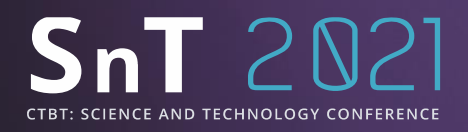

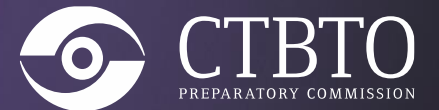

## **Novel IDC software applications for Radionuclide data analysis**

## Abdelhakim Gheddou Abdelhakim.Gheddou@ctbto.org

O3.5-573

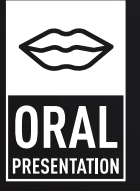

PUTTING AN END TO NUCLEAR EXPLOSIONS CTBTO.ORG

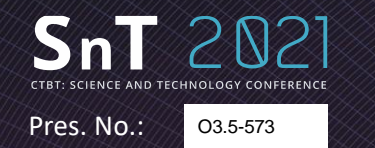

**Outline**

Hakim Gheddou, International Data Centre

O3.5-573 Abdelhakim.gheddou@ctbto.org

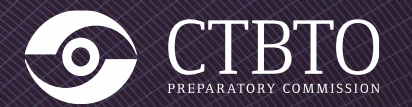

The CTBTO International Data Centre (IDC) is developing **novel software applications for modernizing automatic processing and interactive analysis of radionuclide data** from the International Monitoring System (IMS).

The projects aim at **completing the migration to open source** license free software, **unifying the processing tools** for particulates and noble gas, **integrating new technologies** and **analysis methods** as well as **enhancing the IDC products** and dissemination tools for National Data Centers (NDCs).

The presentation will provide updated status and future plans on ongoing projects:

- (a) iNtegrated Software Platform for Interactive Radionuclide rEview (**iNSPIRE**),
- (b) automatic Software Tool for RAdionuclide Data Analysis (**autoSTRADA**),
- (c) Geant4 based RAdioNuclide Detector Simulation (**GRANDSim**)
- (d) The new web based application (**RNToolkit**).

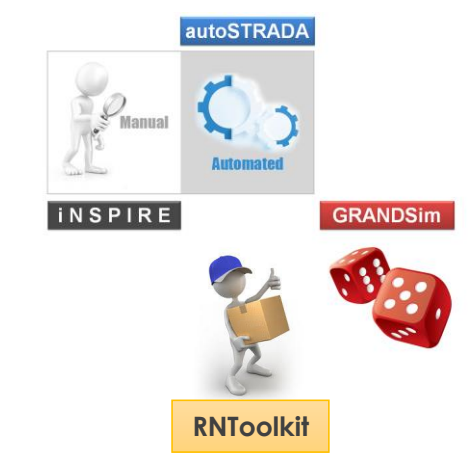

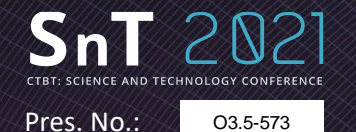

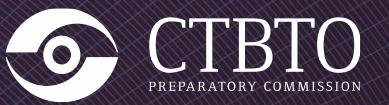

# **iNSPIRE**  for interactive analysis

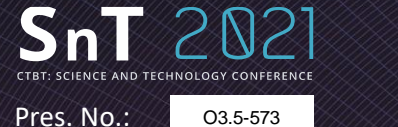

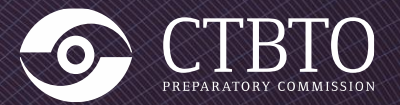

iNSPIRE is intended for the interactive review of automatic processing results as generated by automatic software applications of the Radionuclide pipeline.

iNSPIRE provides relevant features and dedicated functionalities to Analysts **for checking the data quality, performing the standard interactive review and introducing necessary corrections to automatic processing results** as appropriate**.**

In addition to sample spectra analysis, the GUI is also used to interactively check all auxiliary spectral data (gas and detector backgrounds, Quality Control and spike spectra).

iNSPIRE software allows assignment of spectra to individual users with required roles and permissions as configured in the database. Interactive changes are only allowed when the spectrum is assigned to the current user.

iNSPIRE is a python language/ Qt framework as a widget toolkit based license-free application.

It runs on Linux Operating System under the standard configuration IDC environment (file system structure and database schema of the Radionuclide pipeline).

In routine analysis mode, iNSPIRE runs in RMSMAN schema **for releasing RRR** (Reviewed Radionuclide Report).

iNSPIRE also handles additional use cases in the context of special studies and expert technical analysis. It runs then in the new database schema RMSExpert **for creating the new IDC product URR** (Updated Radionuclide Report).

## **iNSPIRE**  for interactive analysis (2/3)

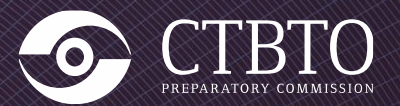

The first release of iNSPIRE is used in IDC Operations since late May 2021.

O3.5-573

AND TECHNOLOGY CONE

Pres. No.:

This covers the functionalities for beta–gamma noble gas data analysis.

The new version was also delivered to NDCs in November 2020 (Centos 7, Virtual Machine + rpm packages)

The integrated set of iNSPIRE functionalities will further boost the quality of the IDC reviewed products.

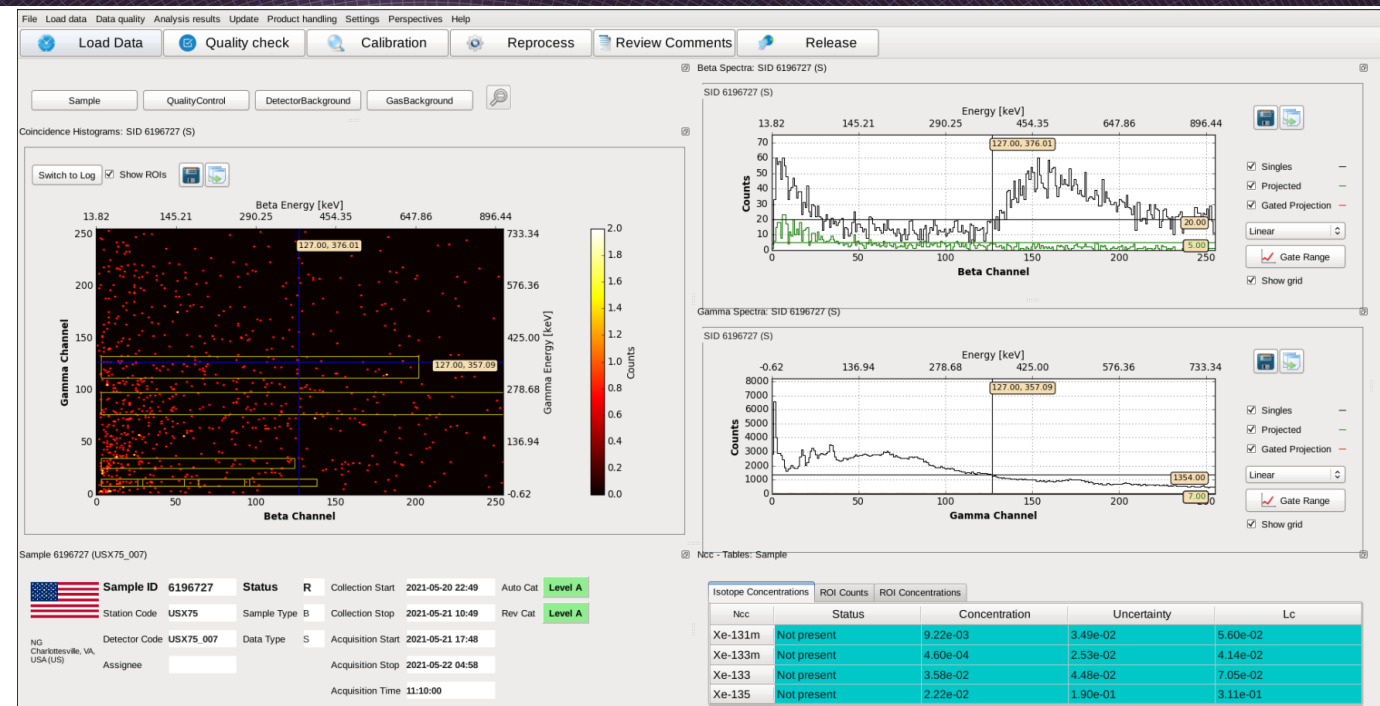

In addition to handling currently operated noble gas systems, **iNSPIRE will also process next generation-noble gas technologies.**

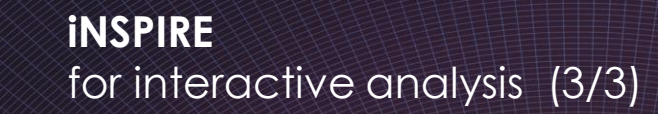

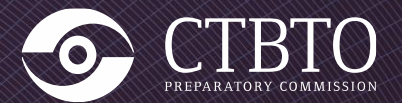

Pres. No.:

O3.5 -573

 $SnT$   $2N2$ **SCIENCE AND TECHNOLOGY CONFERENCI** 

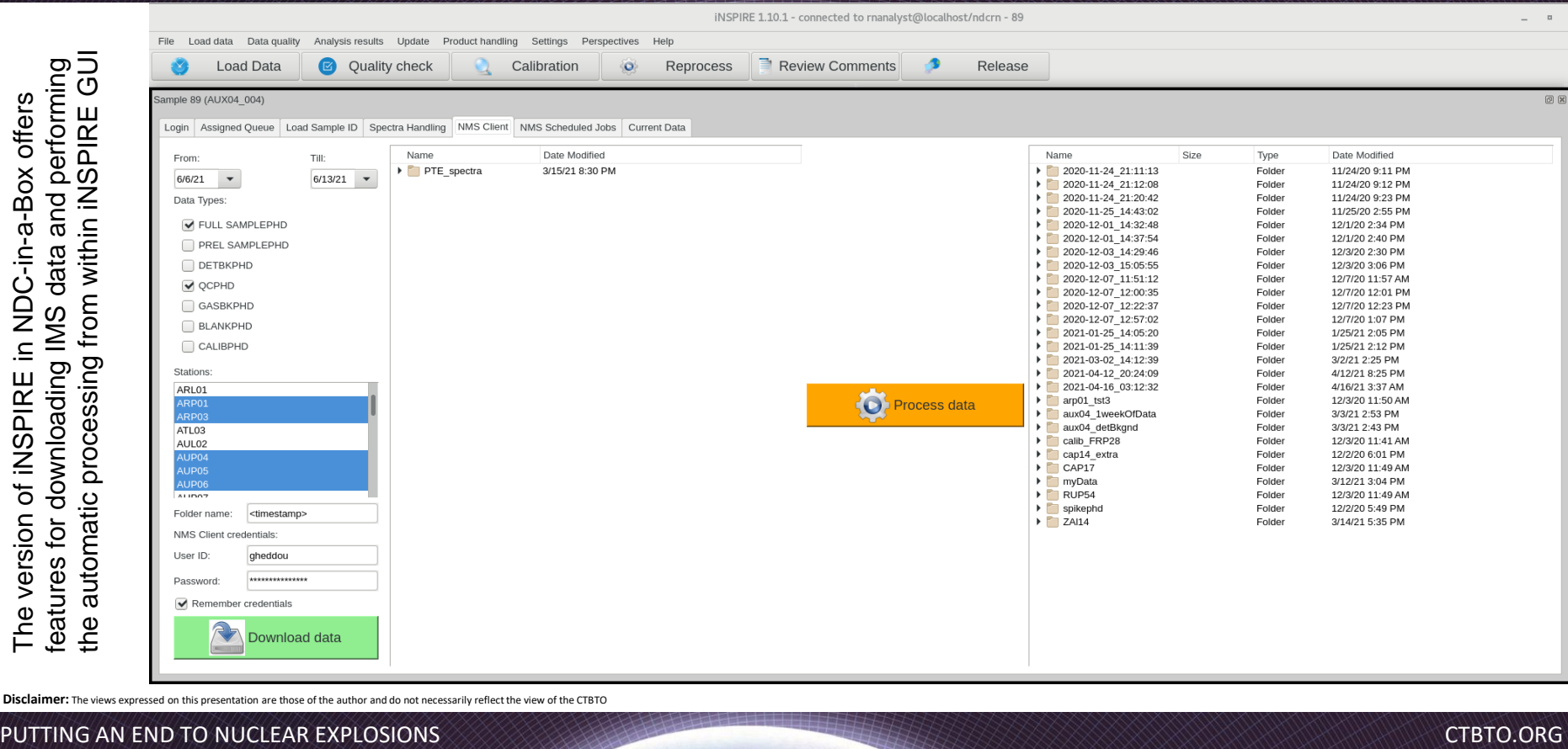

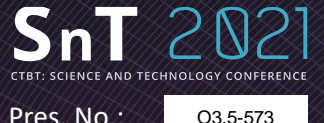

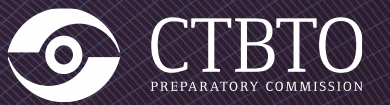

Pres. No.:

# **autoSTRADA** for automatic processing

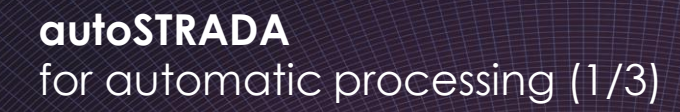

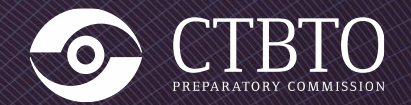

In order **to ensure smooth integration of next generation noble gas systems**, the CTBTO IDC developed a new software tool dubbed **autoSTRADA** (automatic Software Tool for RAdionuclide Data Analysis).

Both currently operated **SAUNA II** systems and next generation technologies (**SPALAX NG**, **Xenon International**, **MIKS** and **SAUNA III**) **will be handled by autoSTRADA**. The implementation allows data from all systems to be automatically processed using the same software tool, taking into account their inherent specificities.

**In addition to** the already implemented Net Count Calculation (**NCC**) method, autoSTRADA modular design will **also support new analysis methods** of the four CTBT relevant radioxenon isotopes (Xe-131m, Xe-133, Xe-133m and Xe-135) in IMS spectral data of noble gas systems.

The software runs completely automatically without human intervention. The user will control the software through command line parameters.

The software will be used for **automatic processing**  when connected to the **RMSAUTO** database and as part of the **interactive analysis** when connected to the **RMSMAN** database. It also supports the new database schema **RMSEXPERT for the new IDC product URR**  (Updated Radionuclide Report).

autoSTRADA code uses open source license free modern software development framework technology and shares libraries with iNSPIRE.

Pres. No.:

O3.5-573

ICE AND TECHNOLOGY CO

**Disclaimer:** The views expressed on this presentation are those of the author and do not necessarily reflect the view of the CTBTO

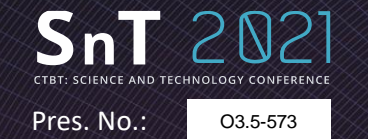

#### **autoSTRADA**  for automatic processing (2/3)

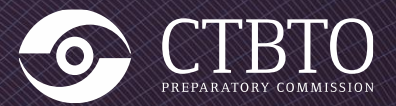

#### **autoSTRADA status**

- $\checkmark$  Compared with CEA software for SPALAX NG.
- $\checkmark$  Compared with PNNL software for Xenon International.
- $\checkmark$  Tested with one year of data from SAUNA; benchmarked with bg\_analyze.
- $\checkmark$  Integrated BGM module (FOI software delivered within SAUNA III acceptance testing).
- ✓ **autoSTRADA supports now both standard NCC and BGM analysis algorithms.**
- ✓ **Under final pre-release testing on IDC testbed**.
- ➢ **Will be promoted to IDC operations for replacing bg\_analyze.**
- ➢ **Will be integrated in upcoming release of NDC-in-a-Box.**

```
optional arguments:
-h, -helpshow this help message and exit
-s SID, --sid SID
                      sample identifier
-u USER, --user USER database user
-p PASSWORD, --password PASSWORD
                      database password
--gamma-energy-coefficients GAMMA GAMMA GAMMA
                      gamma energy coefficients
--beta-energy-coefficients BETA BETA BETA
                      beta energy coefficients
--det-bkand-used \{0,1\}detector background used
--gas-bkgnd-used \{0,1\}gas background used
--interference-used {0,1,2}
                      interference used
--det-bkgnd-id DETBKGNDID
                      detector background sample ID
--gas-bkgnd-id GASBKGNDID
                      gas background sample ID
-ac-id OCID
                      OC sample ID
-ingrowth-used \{0,1\}ingrowth used
--auto
                      use auto schema
--expert
                      use expert schema
-bam
                      try bam method first
```
#### **autoSTRADA**  for automatic processing (3/3)

Xe-133m

Xe-133

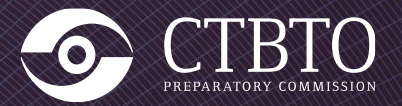

Pres. No.:

 $Sn$ 

O3.5-573

**SCIENCE AND TECHNOLOGY CONFERENCI** 

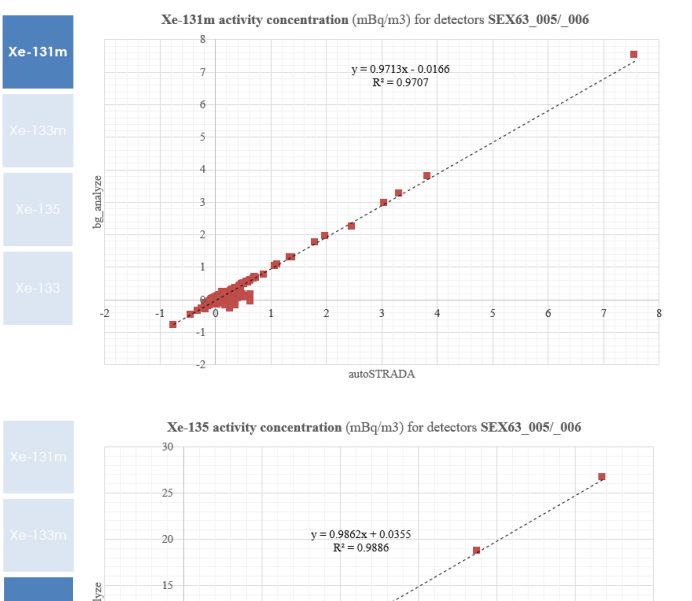

 $y = 0.9938x - 0.0103$ 

Xe-133m activity concentration (mBq/m3) for detectors SEX63 005/006

 $R^2 = 0.9949$ 

- Xe-131m, Xe-133m and Xe-135: excellent agreement
	- Xe-133: bg\_analyze **key ROI 3 in excellent agreement** with autoSTRADA (ROI 3 based)

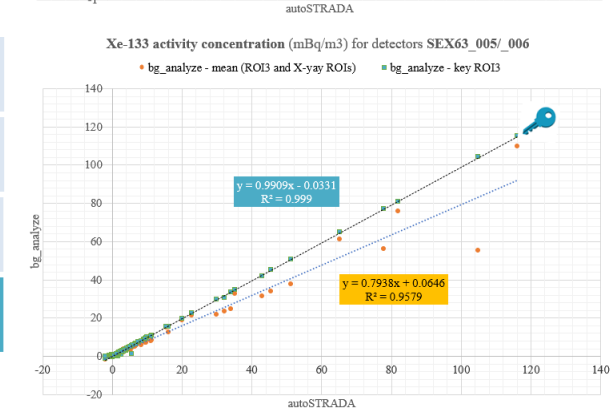

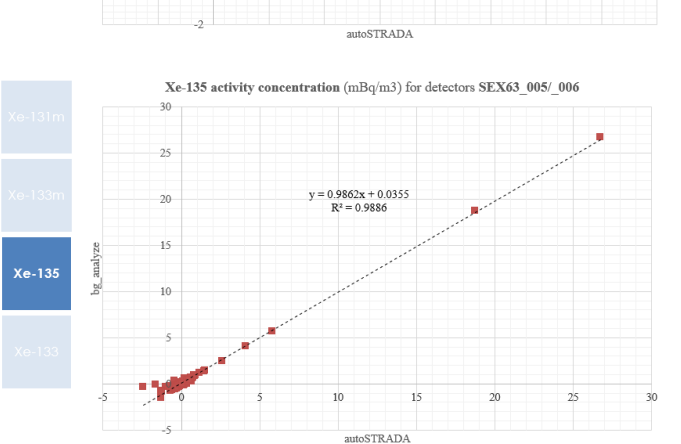

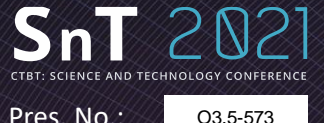

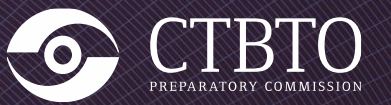

Pres. No.:

# **GRANDSim**  for Monte Carlo simulation

Pres. No.: O3.5-573

#### **GRANDSim**  for Monte Carlo simulation (1/5)

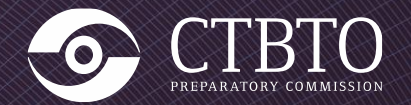

Monte Carlo simulation (MC) produces output parameters which allow:

- ❖ **Improving the efficiency calibration**  data quality (by including coincidence summing corrections);
- ❖ **Enhancing nuclide identification** results (by including summation peaks) which reduces the Analysts workload in interactive mode;
- ❖ **Ensuring reliable activity concentration** results by including required coincidence summing corrections when applicable.

The IDC was operating a MC simulation tool **limited to** HPGe gamma detector systems in use at IMS **particulate stations**.

The tool called **VGSL** (Virtual Gamma Spectroscopy Laboratory) **uses MCNP license** dependent code.

Therefore the **IDC could not distribute VGSL** as part of the NDC-in-a-Box software package.

**GRANDSim is a Geant 4 based simulation software for radionuclide detectors in use at IMS.**

**Status:**

- Oct 2020: alpha version provided to NDCs + Webinar
- Apr Jun 2021: pre-release testing by IDC Analysts

**GRANDSim**  for Monte Carlo simulation (2/5)

 $\frac{1}{n}$ 

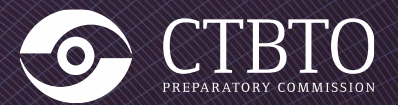

#### **(a) Database mode:**

**ENCE AND TECHNOLOGY CONFEREI** 

O3.5-573

o **Input** setup parameters (detector, sample, shielding) **from DOTS** (Database Of the Technical Secretariat) database.

Pres. No.:

- **Experimental** calibration from GARDS (Global Atmospheric Radionuclide Detection System) database.
- o **Simulation output** (Efficiency, IRF and CSC) will be parsed **into GARDS** database.

#### **(b) Standalone mode:**

- o **Input** will be read **from local** configuration.
- o Can also be provided **from the GUI**.
- o **Output** (ascii files) **into filesystem**.

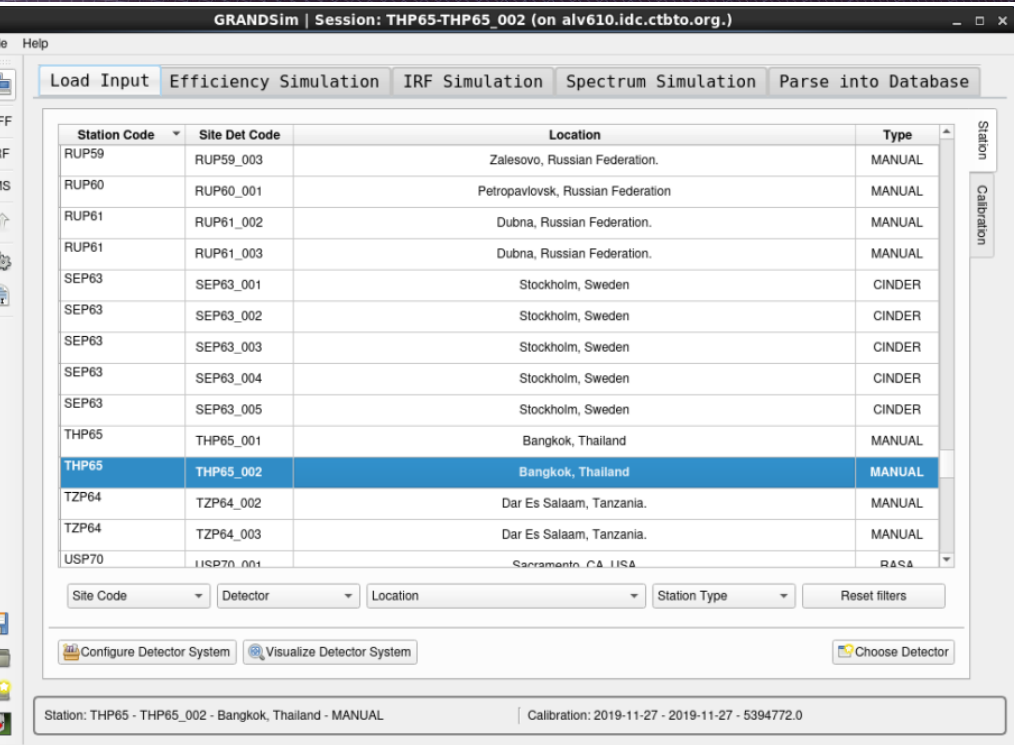

Pres. No.: O3.5-573

AND TECHNOLOGY CONFERE

## **GRANDSim**  for Monte Carlo simulation (3/5)

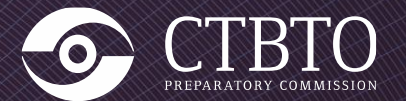

#### **Model optimization**

- GRANDSim performs **consistency check** between simulation and experimental efficiency.
- The physical model is **automatically optimized** by constraining simulation results against experimental calibration for non-summing energies.

#### **Optimized parameters**

- *- Manual and Cindrella stations:*
	- thickness of detector top dead layer
	- distance crystal to end-cap
- *- RASA stations:* 
	- thickness of side dead layer
	- sample holder diameter

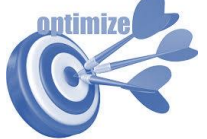

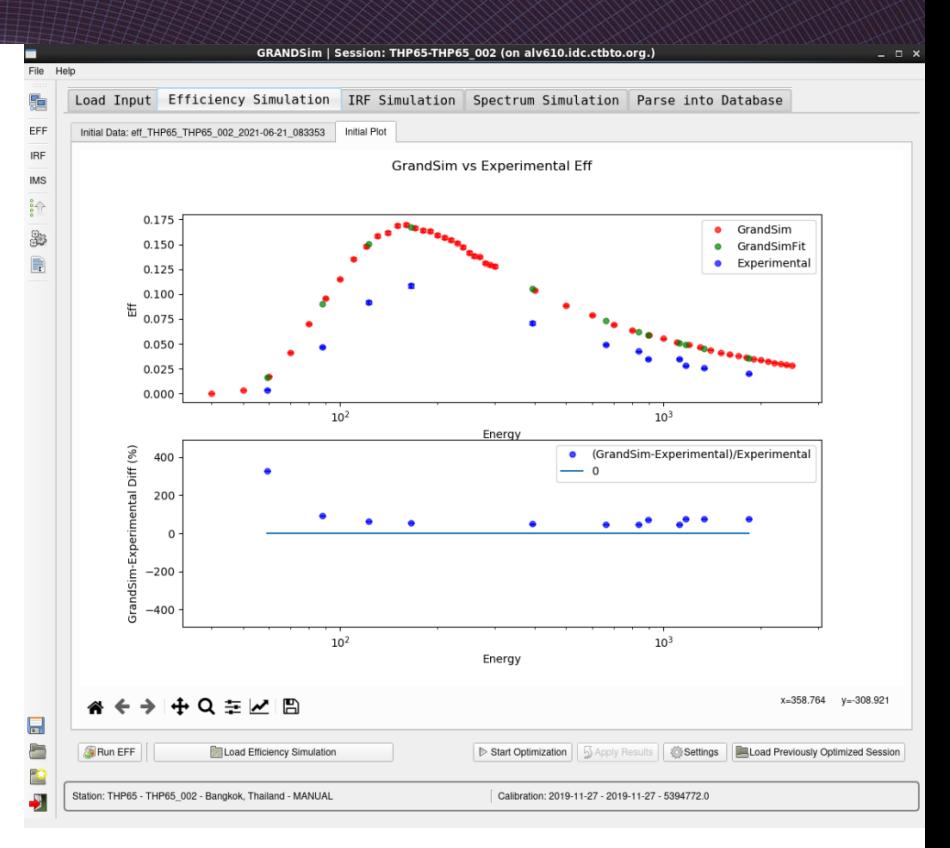

Pres. No.:

**SnT 2021 CTBT: SCIENCE AND TECHNOLOGY CONFERENCI** 

O3.5 -573

# **GRANDSim**  for Monte Carlo simulation ( 4 / 5 )

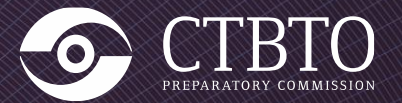

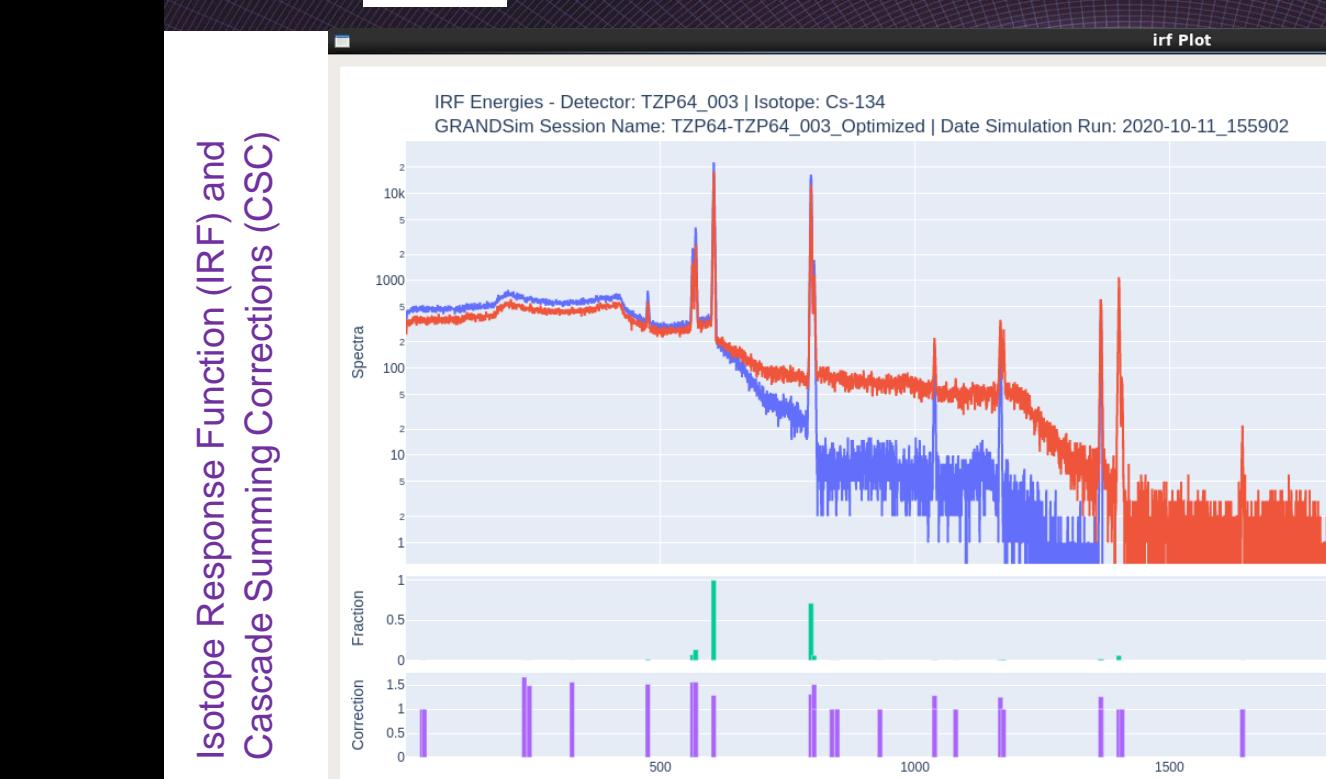

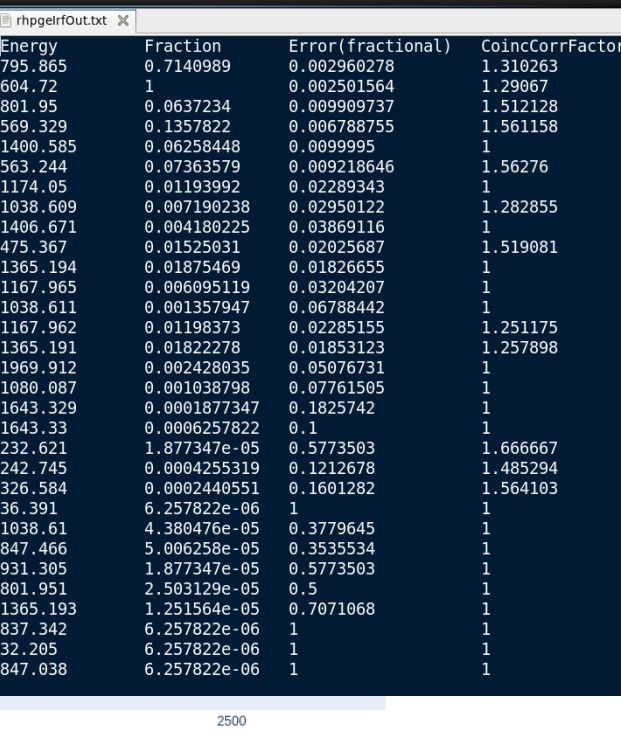

2000

Energy [keV]

## **GRANDSim**

Pres. No.: O3.5 -573

**SnT 2021** CTBT: SCIENCE AND TECHNOLOGY CONFERENCE

Simulation of sample spectra for any

Simulation of sample

spectra for any

# for Monte Carlo simulation (5/5)

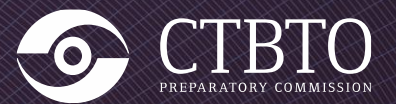

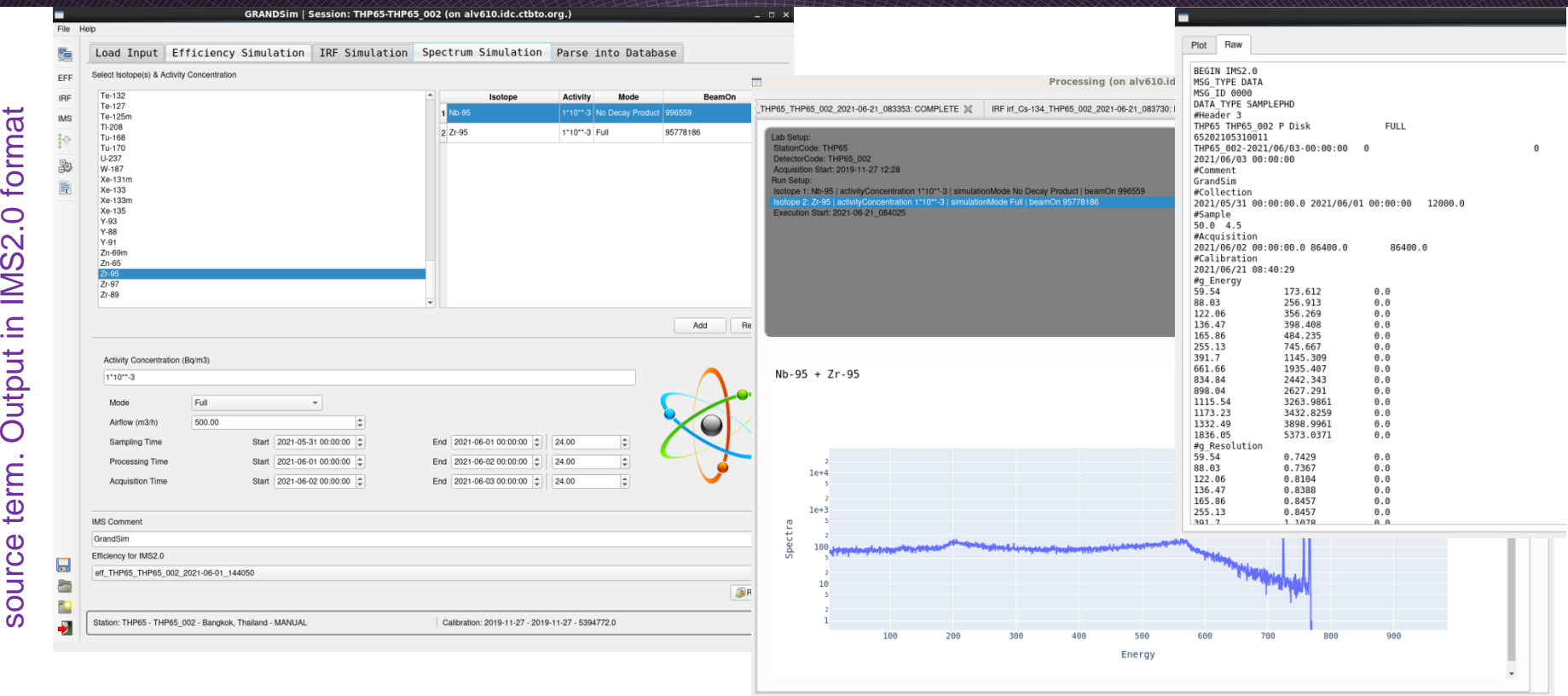

**Disclaimer:** The views expressed on this presentation are those of the author and do not necessarily reflect the view of the CTBTO

PUTTING AN END TO NUCLEAR EXPLOSIONS

Close window

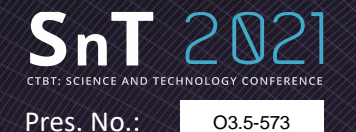

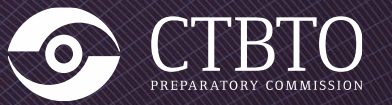

# **RNToolkit** web-based application

Pres. No.: O3.5-573

#### **RNToolkit** web-based application (1/4)

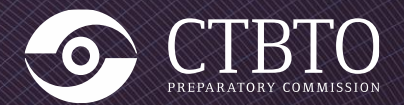

With the aim of **further empowering National Data Centres (CND)**, the IDC developed a novel web-based application, dubbed RNToolkit.

RNToolkit offers several options that the user can customize for **accommodating specific needs**, for **in-depth** spatial-temporal **analysis** of anthropogenic activity concentrations that might be released into the air by a nuclear test.

Main functionalities include **time development of detected nuclides, activity concentration, categorization parameters and isotopic ratios**. It also provides contextual **access to IDC products** for any sample.

Among the key features, **detections at different stations can be compared** for any CTBT radionuclide.

Furthermore, RNToolkit allows **tracking of detections on IMS map** for targeted days and in animated mode for a time frame of interest.

In addition to CTBT verification related activities as a main application domain, RNToolkit also constitutes a powerful resource for the purposes of radiological impact assessment studies, namely in the case of a major nuclear accident.

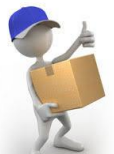

#### **Current status:**

- Delivered to NDCs in March 2021

- Accessible with SSO credentials on [https://rntoolkit.ctbto.org/](https://rntoolkit-test.ctbto.org/)

#### **RNToolkit** web -based application (2/4)

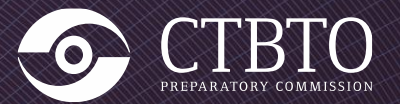

 $\leftarrow$   $\rightarrow$   $\mathbb{C}$   $\hat{a}$  mtoolkit.ctbto.org COMPREHENSIVE<br>NUCLEAR-TEST-BAN<br>TREATY ORGANIZATION RNToolkit v.0.2.2 <u>(စ</u> CTBTO Time development of detected nuclides, Time development of detected nuclides, **Options** activity concentration, categorization categorization Stations **O** Particulates O Noble gas Station1 AUP05 Mawson, Antarctica, Australia X ~ Station<sub>2</sub> Time frame  $\Box$ 01/01/2020 From 31/12/2020  $\Box$ To.  $\sim$ activity concentration Data source Automatic processing  $\circ$  $\odot$ Interactive analysis **Categorization charts** Categorization NA-24  $\times$  + parameters parameters Isotopic ratio charts Isotopic ratio Axis options Linear scale  $\bullet$  $\circ$ Logarithmic scale Show grid lines  $\checkmark$ 

Pres. No.:

O3.5 -573

 $nT$   $2N2$ CIENCE AND TECHNOLOGY CONFERENCI

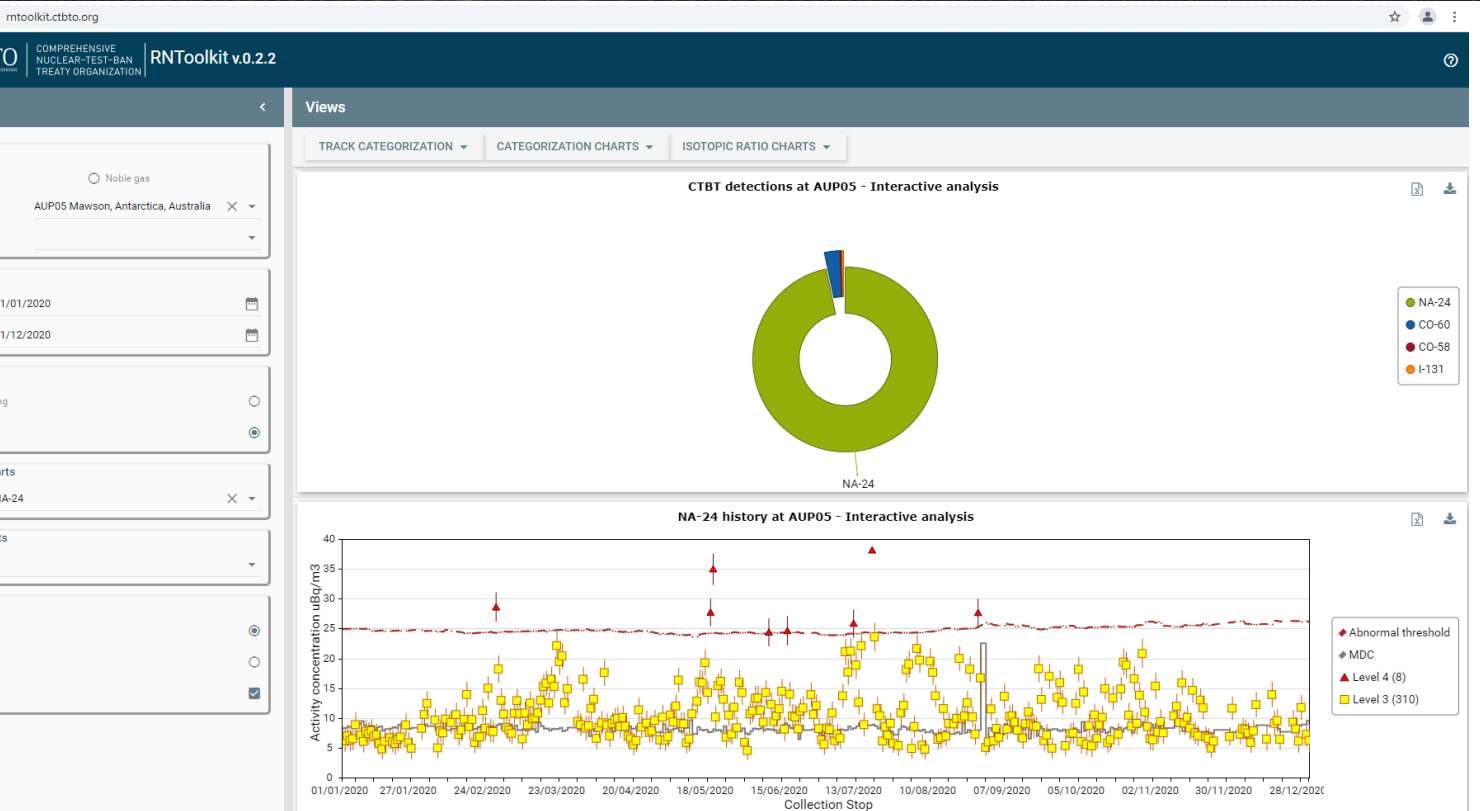

#### **RNToolkit CIENCE AND TECHNOLOGY CONFERENCI** web -based application ( 3 / 4 )

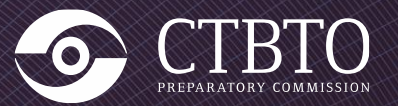

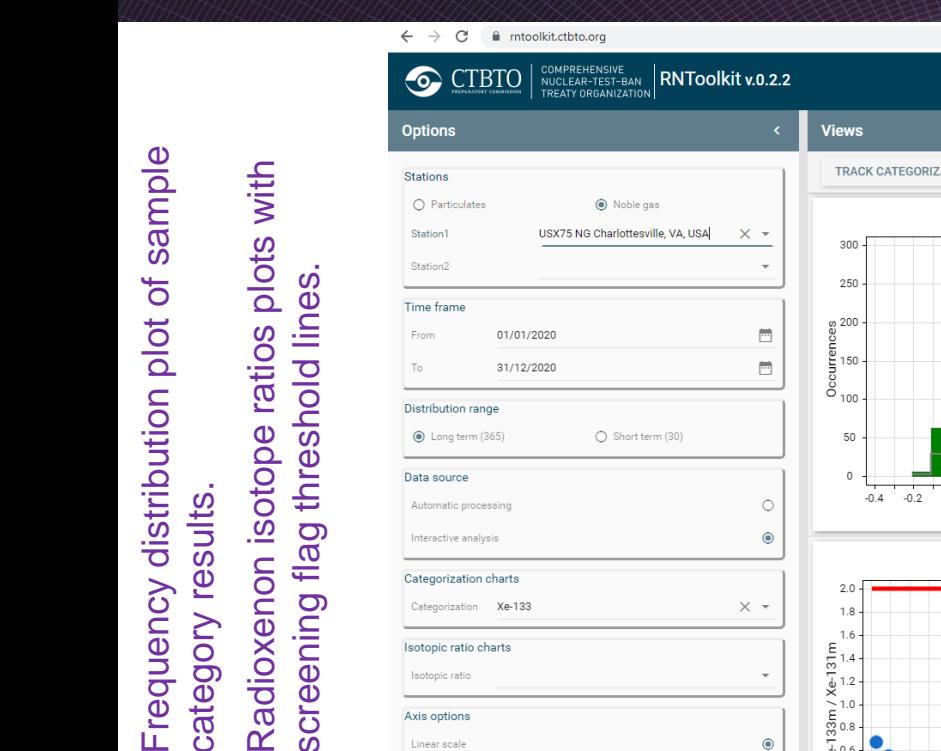

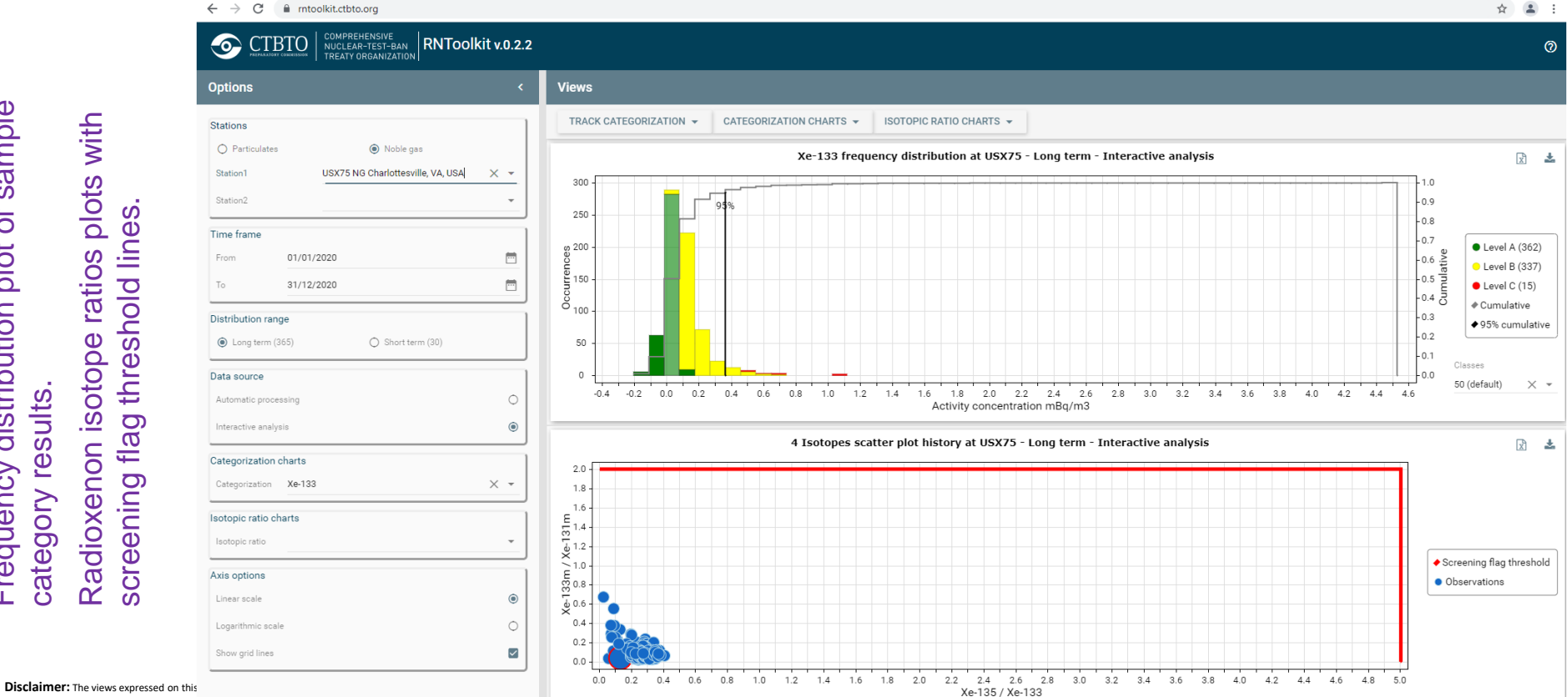

Logarithmic scale

Show grid lines

Pres. No.:

S CTBT

#### **RNToolkit** web -based application (4/4)

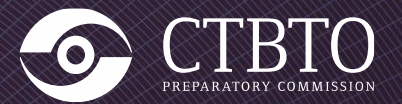

Pres. No.:

O3.5 -573

**SnT 2021 SCIENCE AND TECHNOLOGY CONFERENCE** 

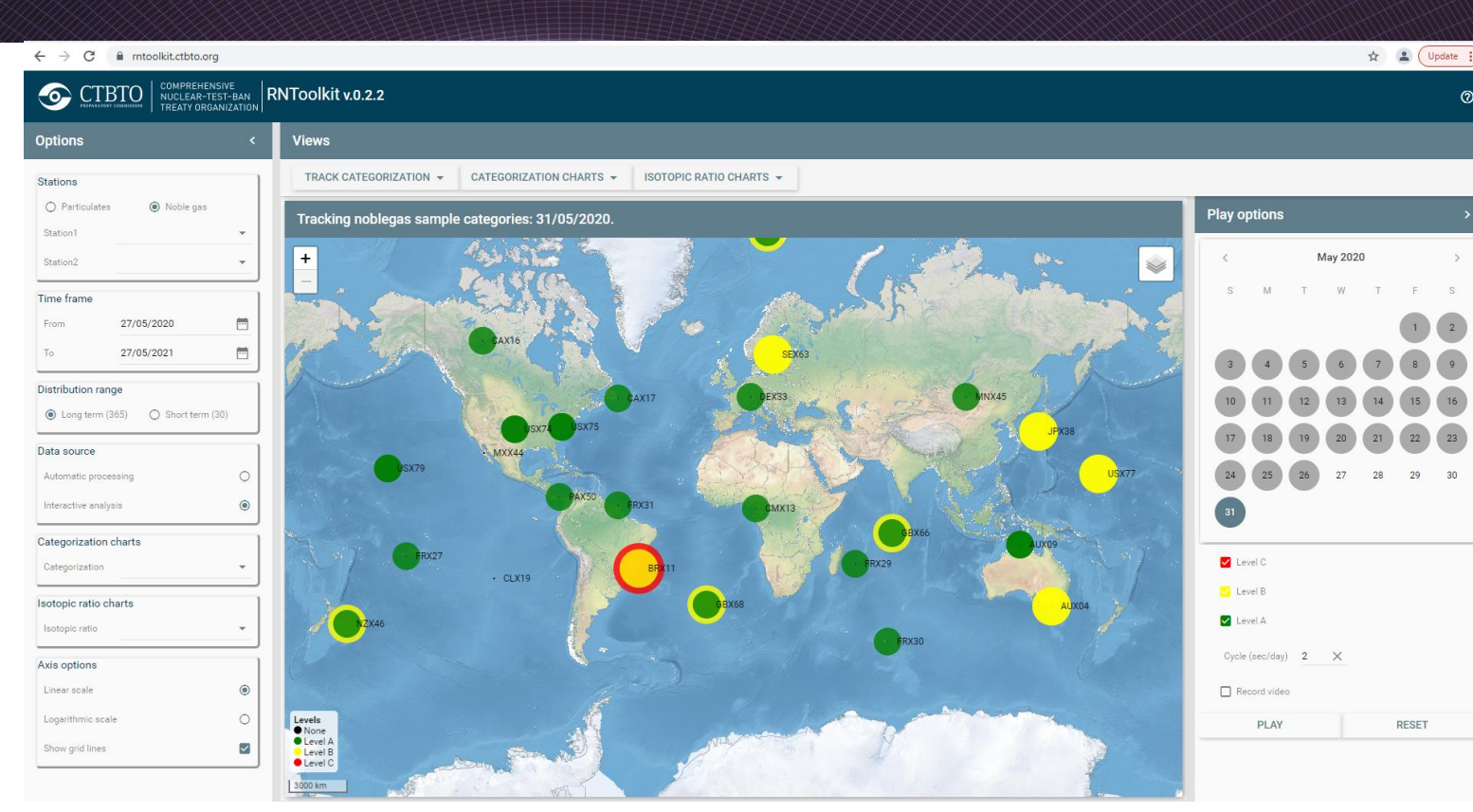

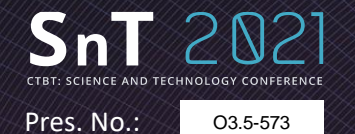

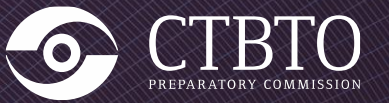

# **Summary**

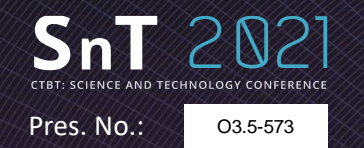

## Summary

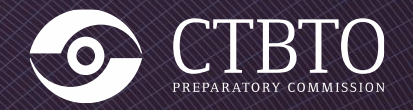

**iNSPIRE** (interactive analysis):

- Deployed in IDC the production
- Handles both current and next generation noble gas systems

#### **autoSTRADA** (automatic processing):

- Supports two analysis algorithms (NCC and BGM)
- Under final pre-release testing
- Will handle both current and next generation noble gas systems

#### **GRANDSim** (Monte Carlo simulation):

- Full functionality for particulates
- Under final pre-release testing

#### **RNToolkit** (radionuclide web-based "browser"):

- Particulates and noble gas
- Delivered to NDCs

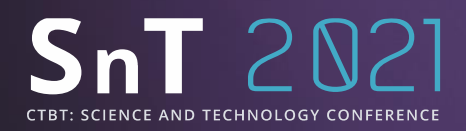

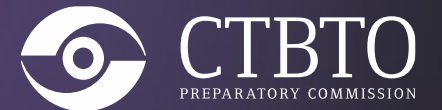

# *Thank you!*